**Macro für die Erstellung von dBase III+ Dateien mit Werten aus Excel Worksheets. Alle Angaben werden mit Dialogboxen abgefragt, das Macro kann jederzeit mit den Cancel Schalters abgebrochen werden.**

**Mit dem START-Button Macro starten**

Diese Macro ist Bestandteil von RCEtiketten für Windows 95. Das Macro kann beliebig verändert werden.

Dritten dürfen Sie das Macro aber nur unverändert weitergeben.

Wenn Sie die Datei umbenennen wollen, müssen Sie den Dateinamen im Module1 ändern!

## Dialog3

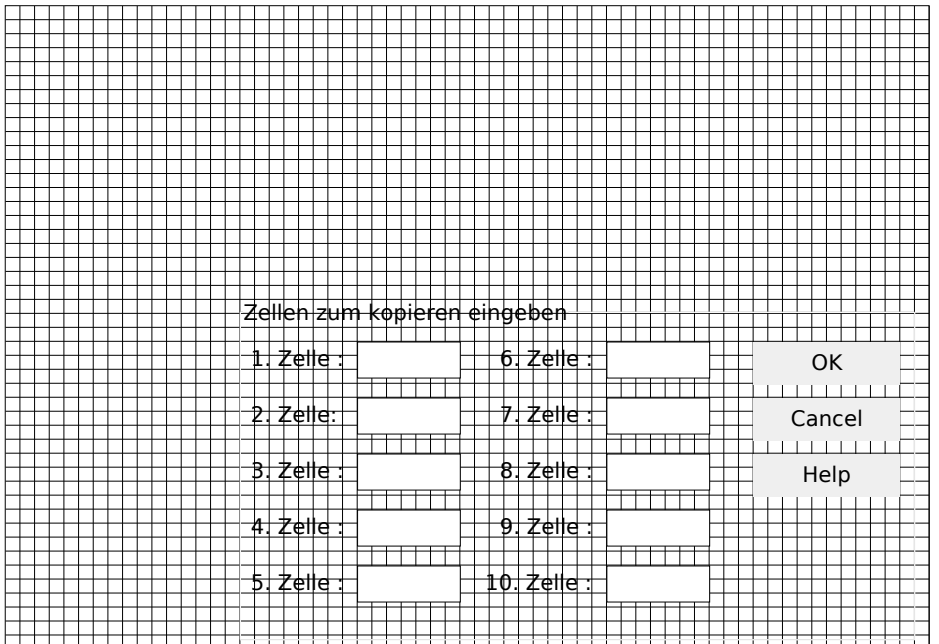

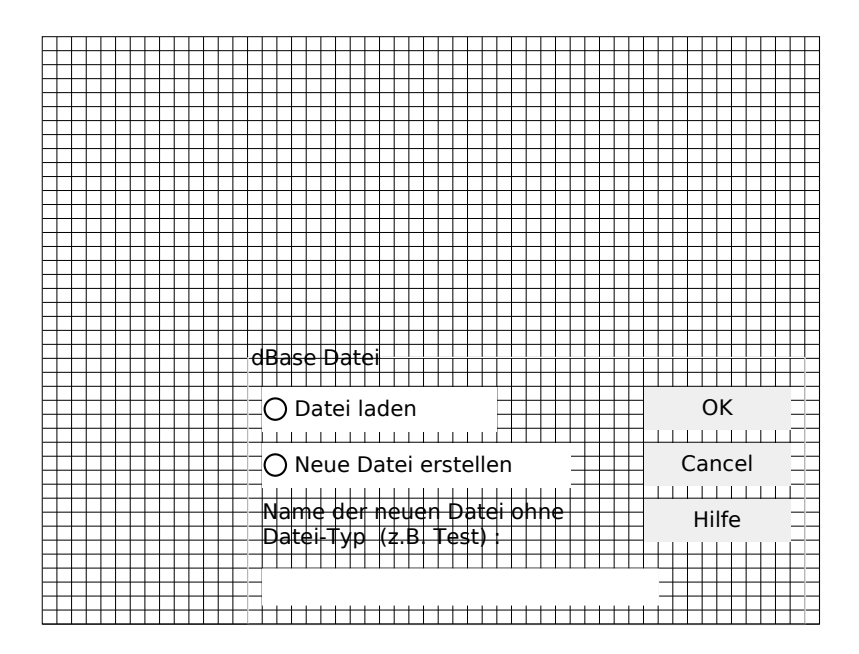